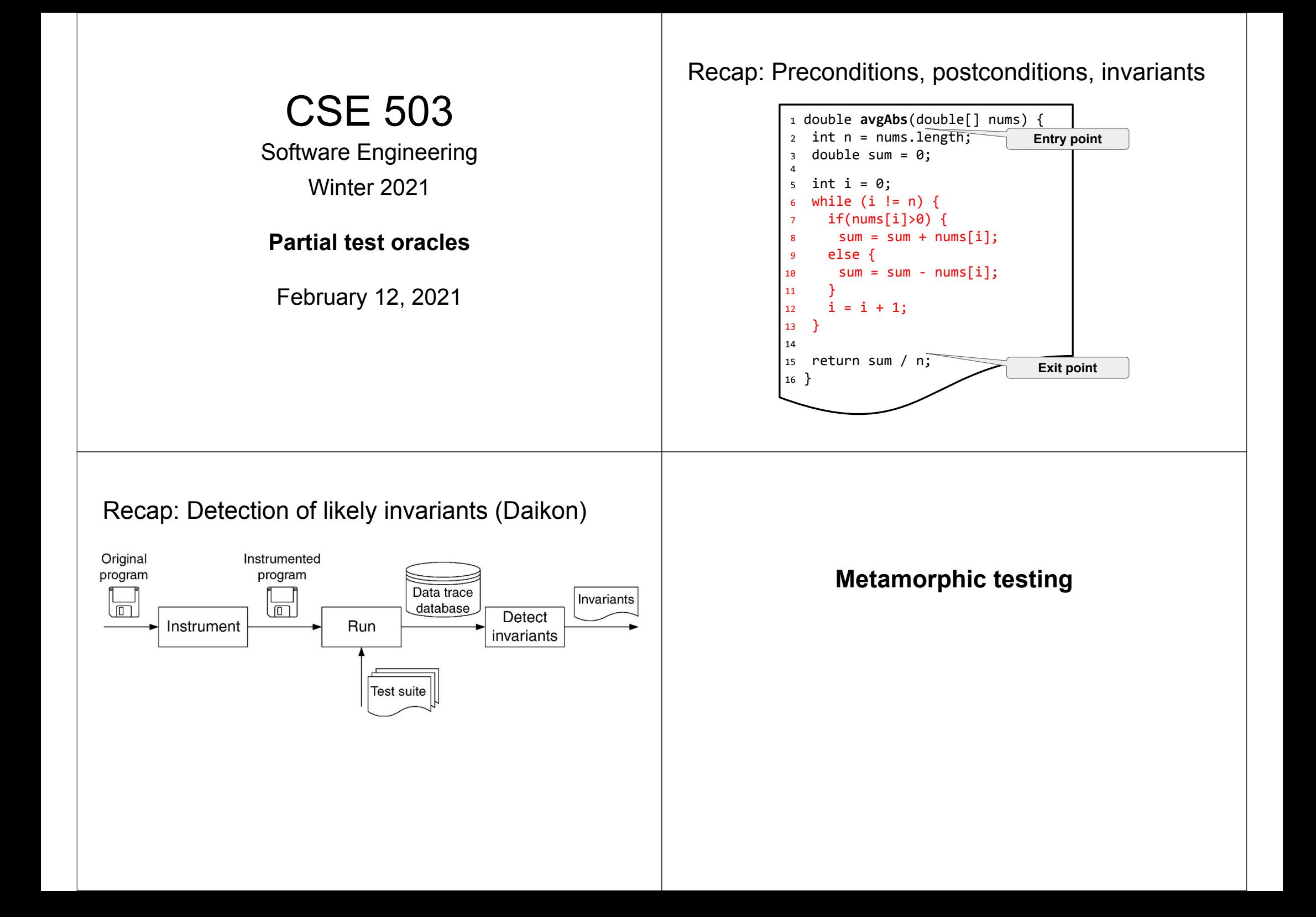

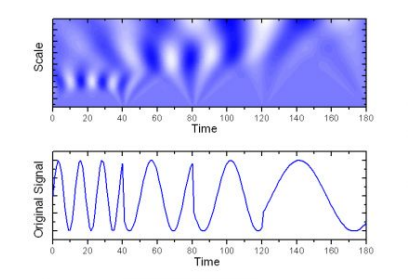

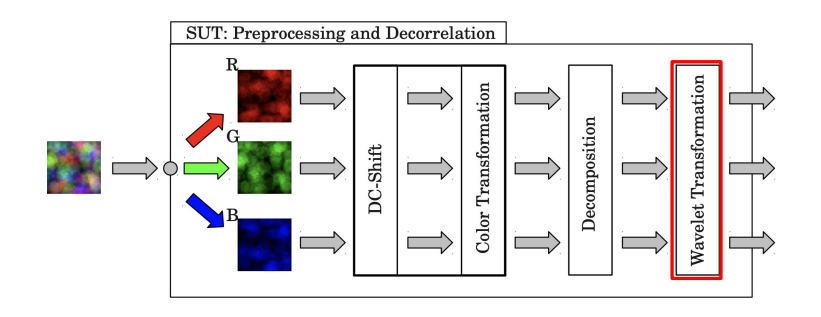

# Metamorphic testing: Input generation Metamorphic testing: Relations

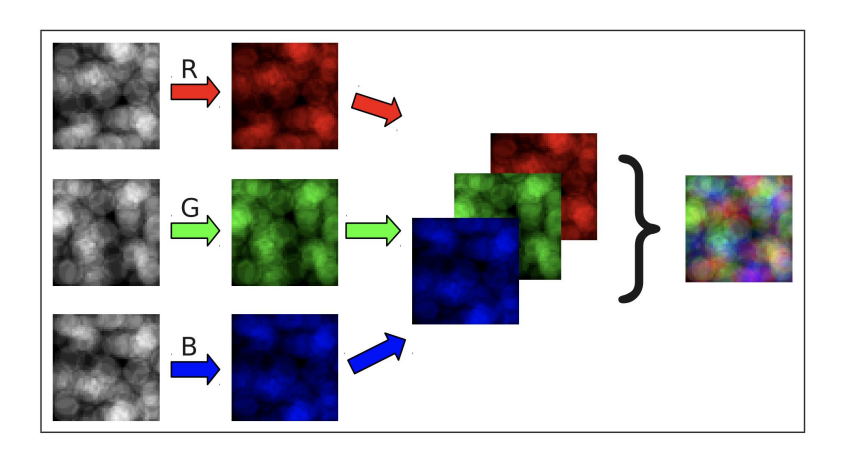

# Metamorphic testing: an example system Metamorphic testing: SUT (Wavelet transformation)

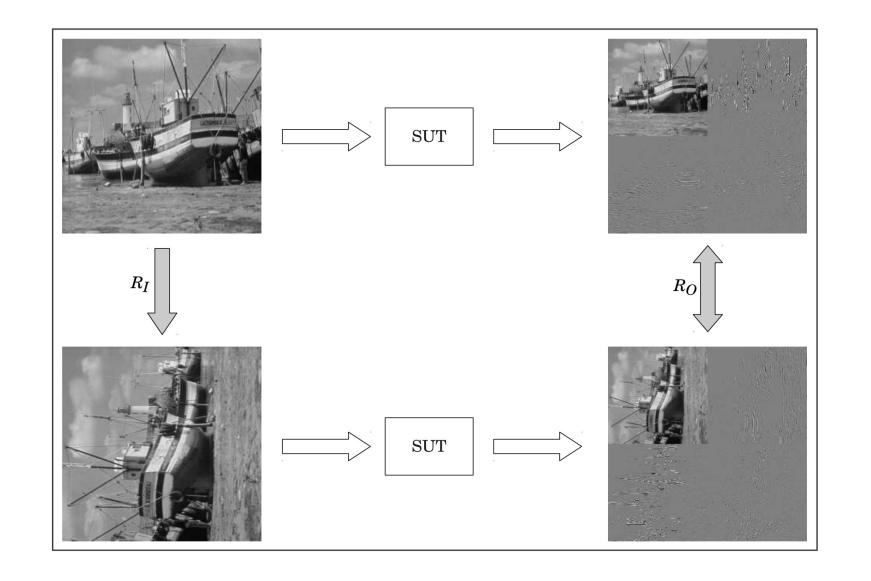

**R1**  $R_I$ : Add an offset to the color values.  $R_O$ : Only the DC component must be affected.

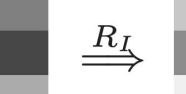

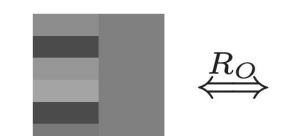

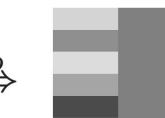

### Metamorphic testing: Relations Metamorphic testing: Relations

**R1**  $R_I$ : Add an offset to the color values. **R1**  $R_I$ : Add an offset to the color values.  $R_O$ : Only the DC component must be affected.  $R_O$ : Only the DC component must be affected. **R2**  $R_I$ : Multiply the color values by a coefficient. **R2**  $R_t$ : Multiply the color values by a coefficient.  $R_O$ : Every pixel has to be affected.  $R_O$ : Every pixel has to be affected. **R3**  $R_I$ : Transpose the pixel array of the input image.  $R_O$ : The resulting components have to be transposed.  $\stackrel{R_I}{\longrightarrow}$  $rac{R_{O}}{A}$  $\stackrel{R_I}{\longrightarrow}$  $\kappa_O$ 

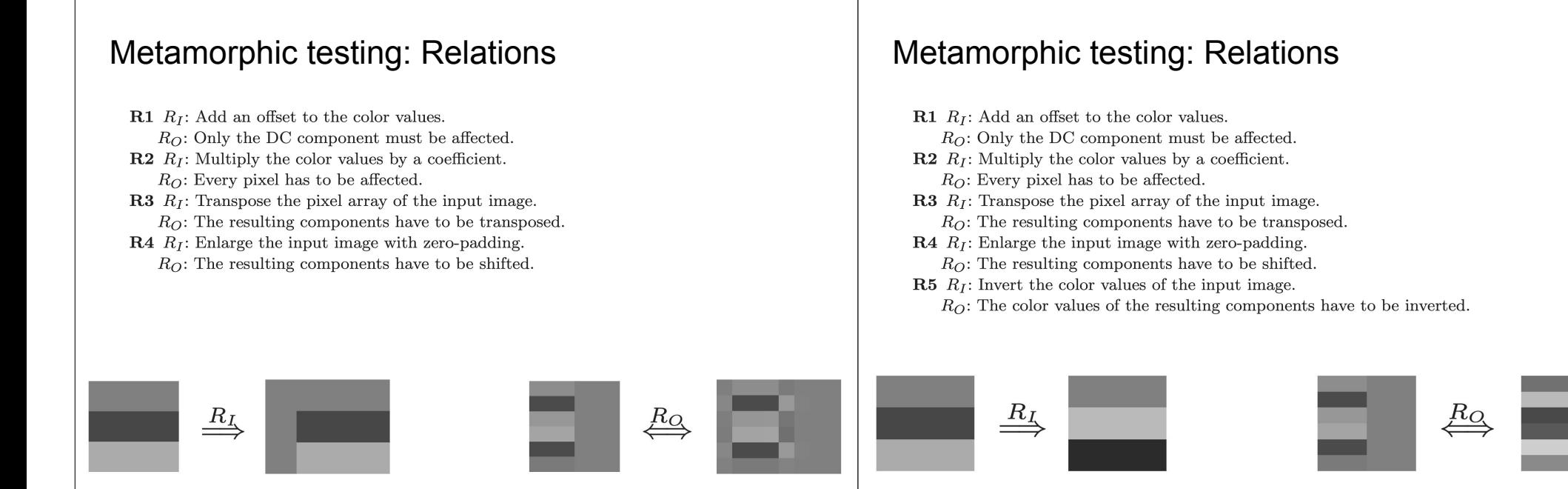

# Metamorphic testing: Relations

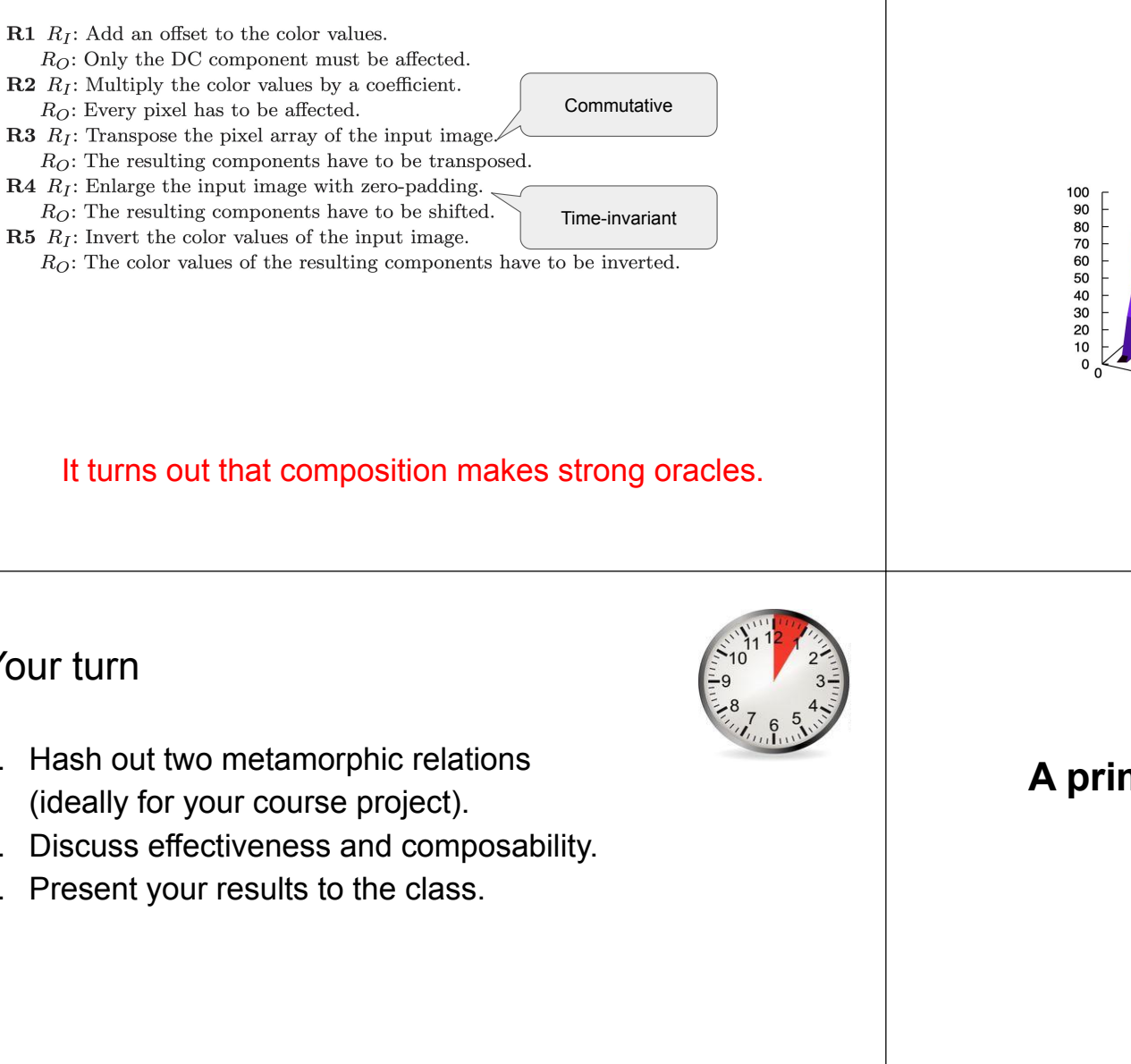

# Metamorphic testing: Effectiveness

Quadratic Mutation Score (Wavelet Transformation)

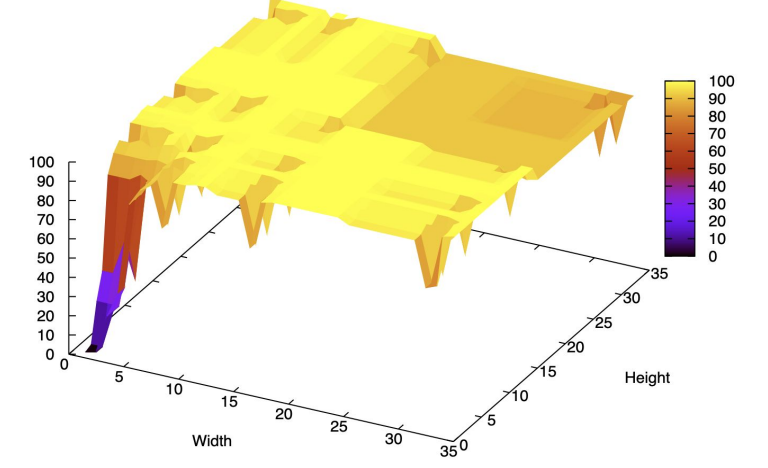

### Your turn

- 1. Hash out two metamorphic relations
- 2. Discuss effectiveness and composability.
- 3. Present your results to the class.

**A primer on solver-aided reasoning**

(507 covers this topic in detail)

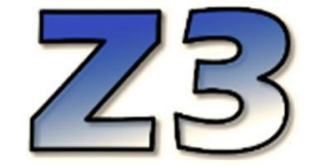

# What is Z3?

- An SMT (Satisfiability Modulo Theories) solver.
- Uses a standard language (SMT-LIB).
	- Print to the screen.

# What is Z3?

- An SMT (Satisfiability Modulo Theories) solver.
- Uses a standard language (SMT-LIB).
	- Print to the screen.
	- Declare variables and functions.

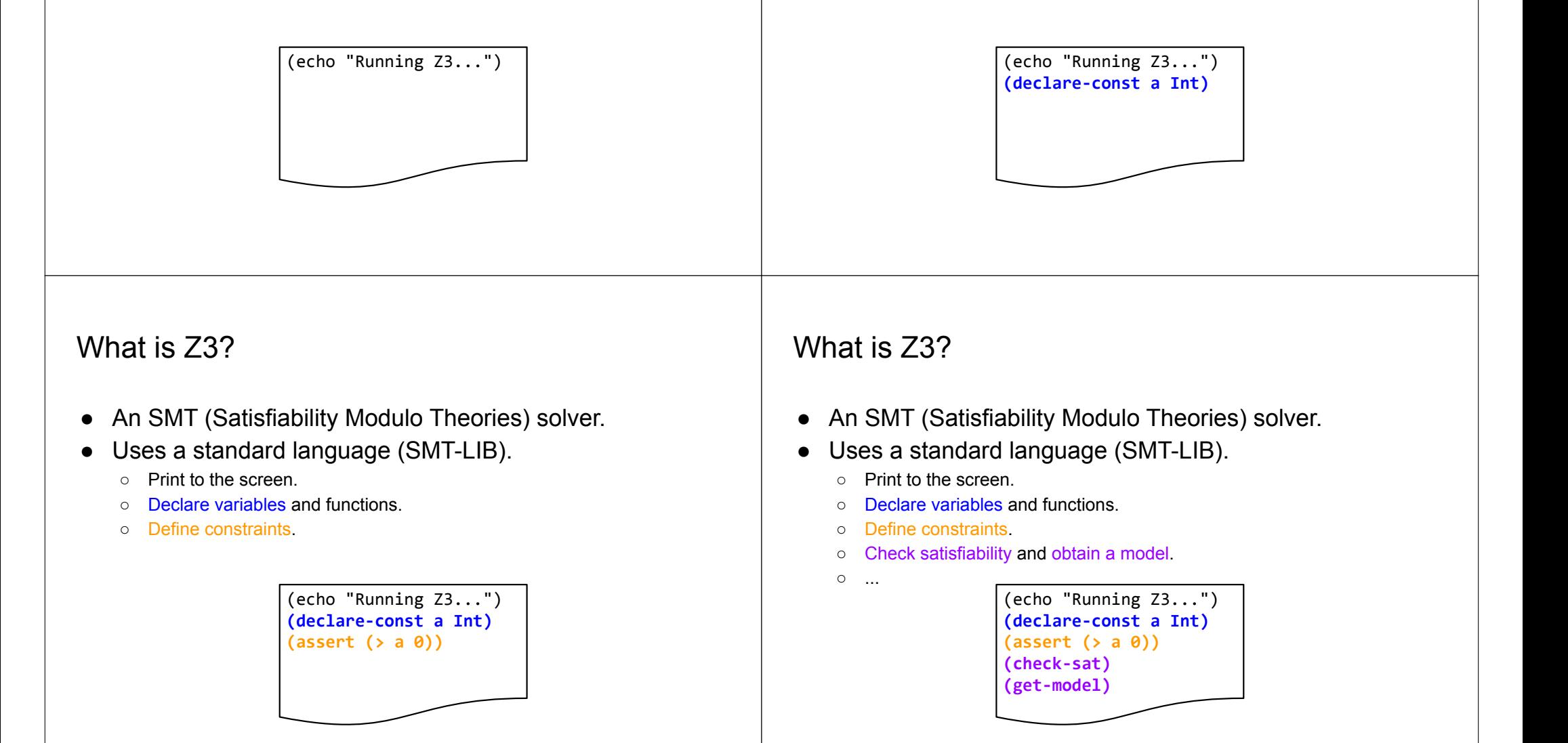

# What is Z3?

- An SMT (Satisfiability Modulo Theories) solver.
- Uses a standard language (SMT-LIB).
	- Print to the screen.
	- Declare variables and functions.
	- Define constraints.
	- Check satisfiability and obtain a model.
	- ...

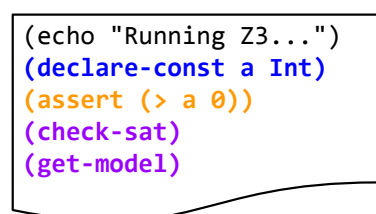

Which question does this code answer?

# A first example

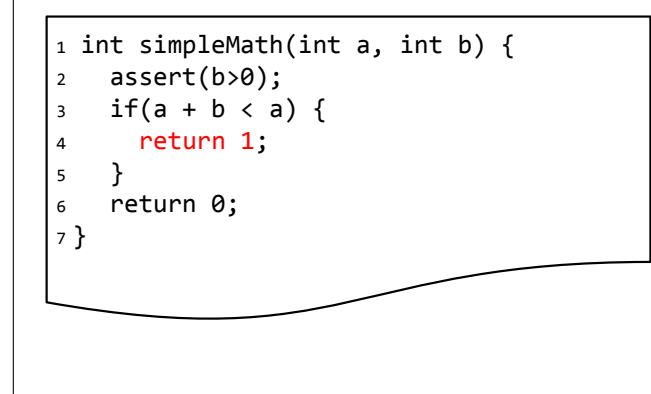

# What is Z3?

○ ...

- An SMT (Satisfiability Modulo Theories) solver.
- Uses a standard language (SMT-LIB).
	- Print to the screen.
	- Declare variables and functions.
	- Define constraints.
	- Check satisfiability and obtain a model.

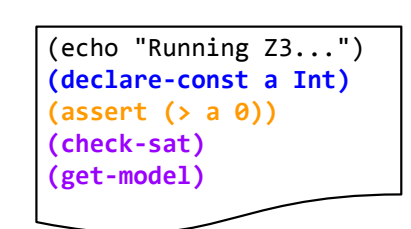

This code is asking the question: Does an integer greater than 0 exist?

# A first example

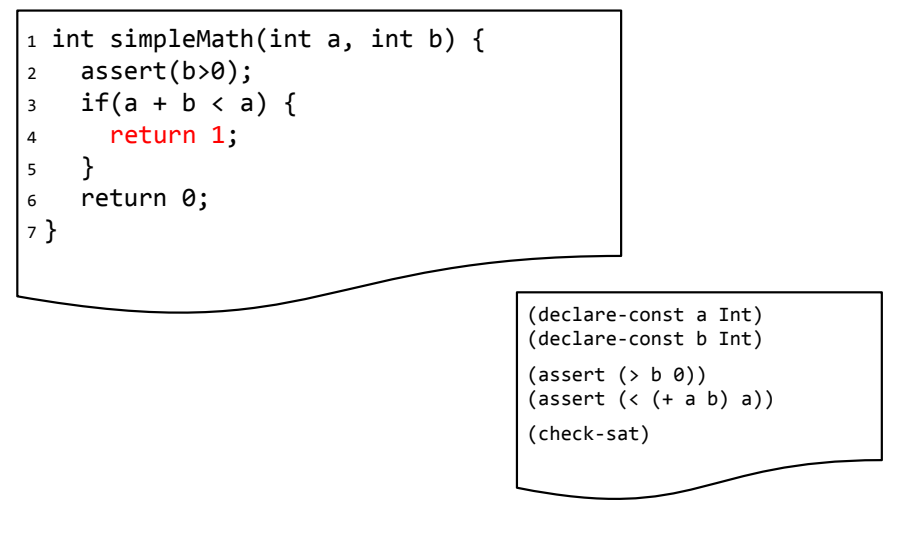

Does this method ever return 1?

Does this method ever return 1? Let's ask 73

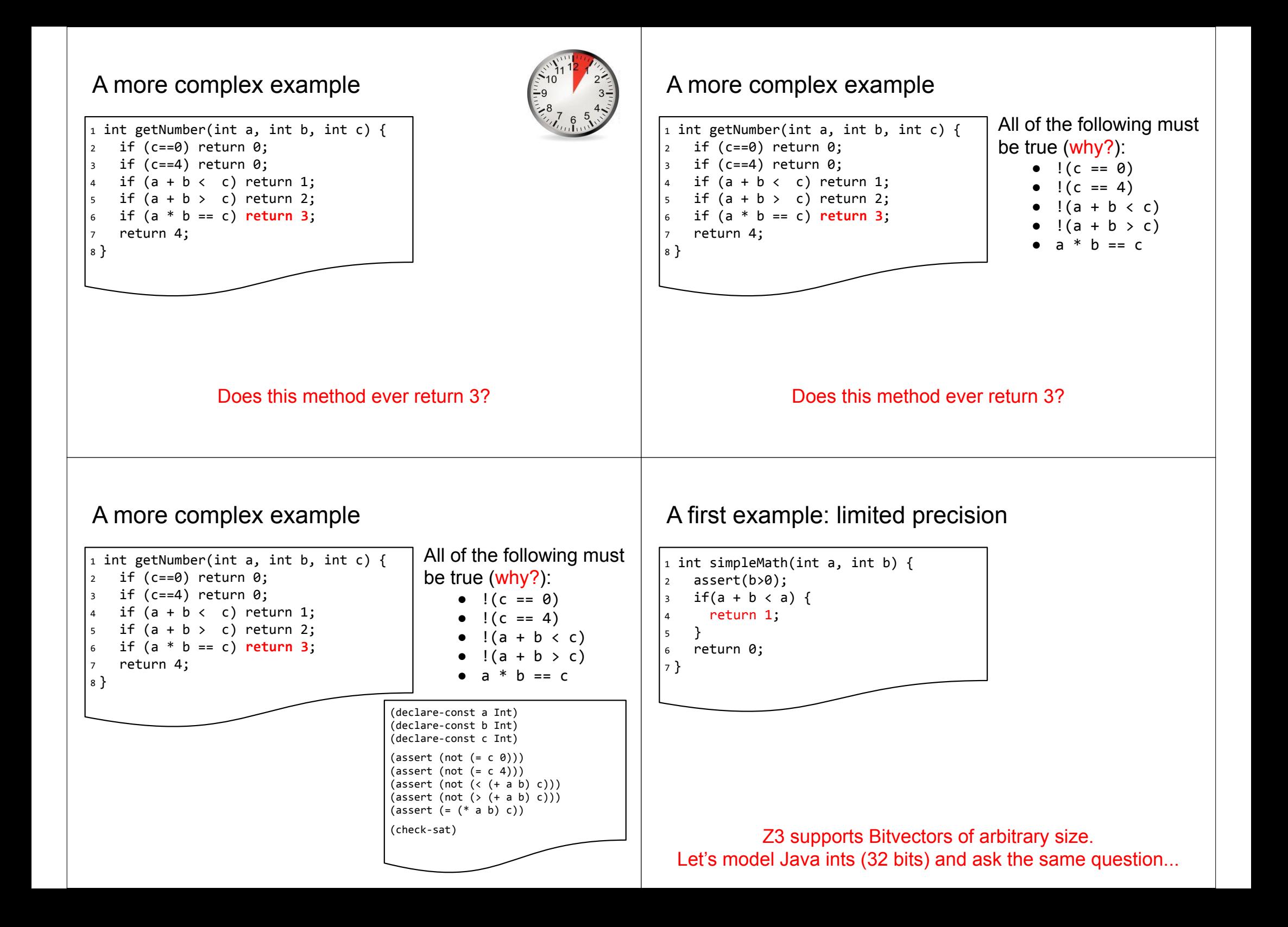

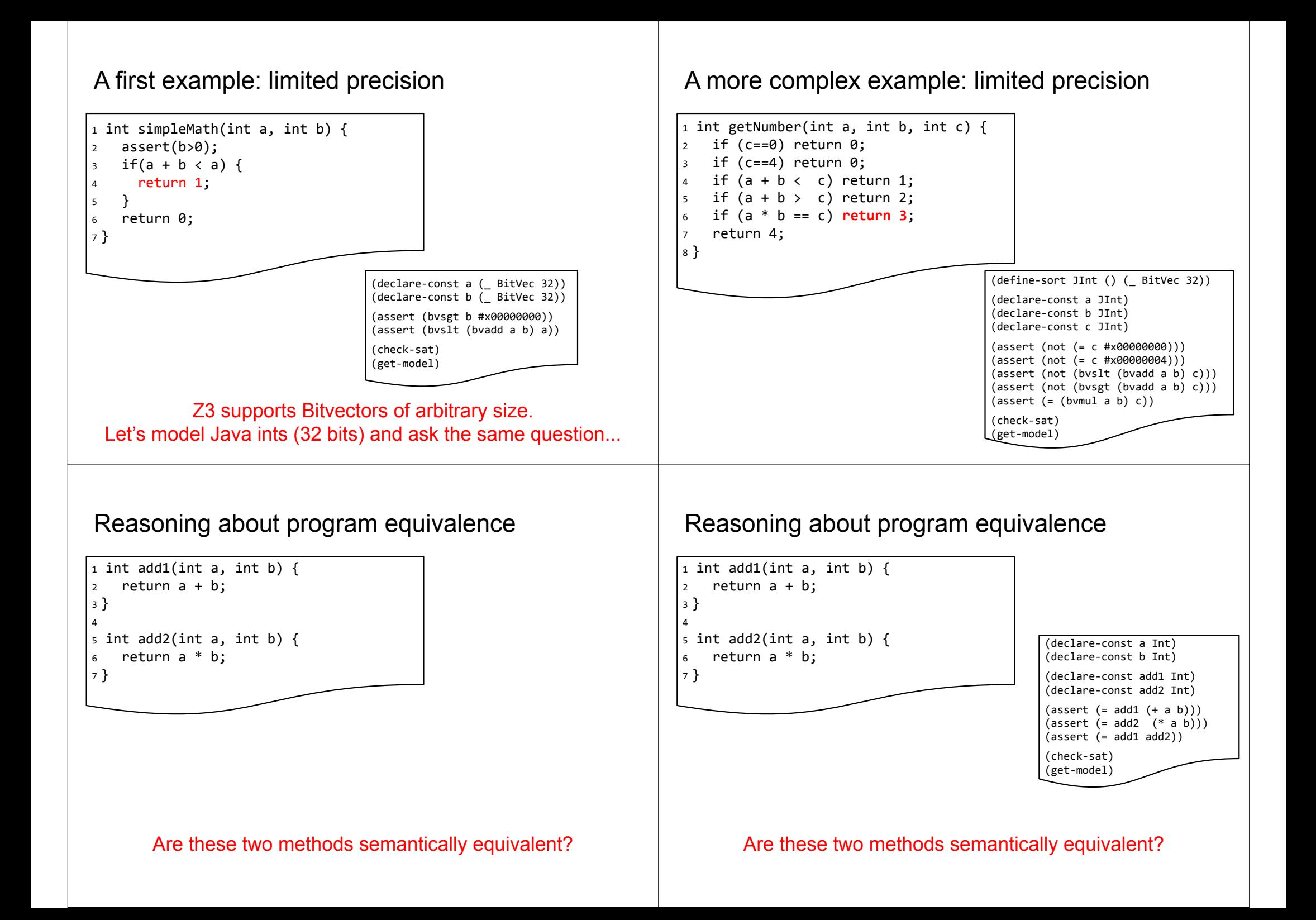

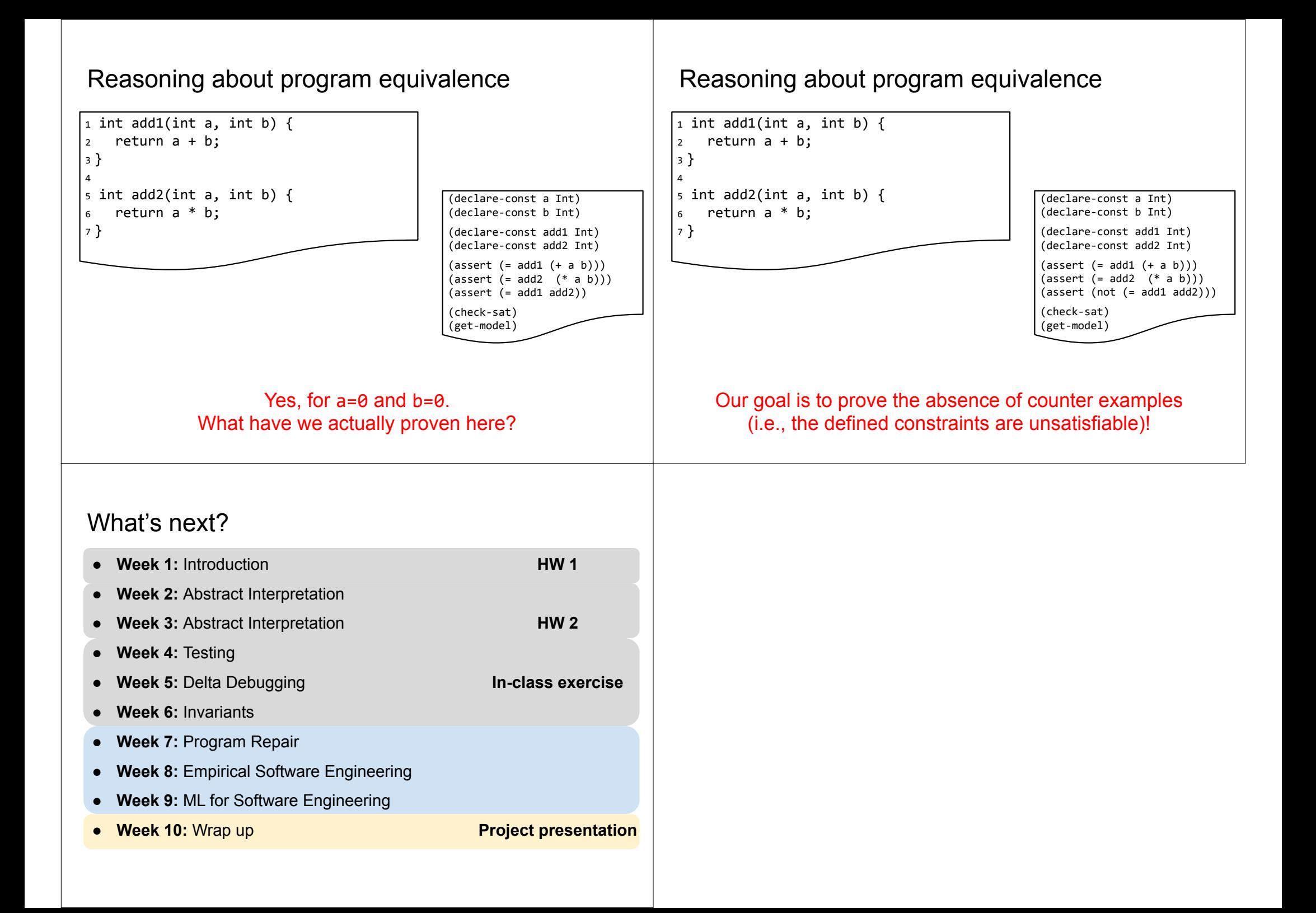